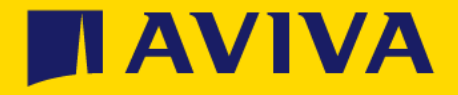

## Supplier registration questionnaire

**Adding a Team Member**

- The Aviva Supplier Registration Questionnaire is issued to one supplier contact, however you may need other colleagues to have visibility of the questionnaire, for example to review the Code of Behaviour document whilst you add banking information
- You can add additional colleagues via the "Response Team" facility from within the questionnaire. Any additional colleagues you wish to add must be current users within the same Ariba Network ID (ANID)
- This guide gives information on how to add response team members and how to set up users if they are not already connected to the same ANID

## Adding a team member

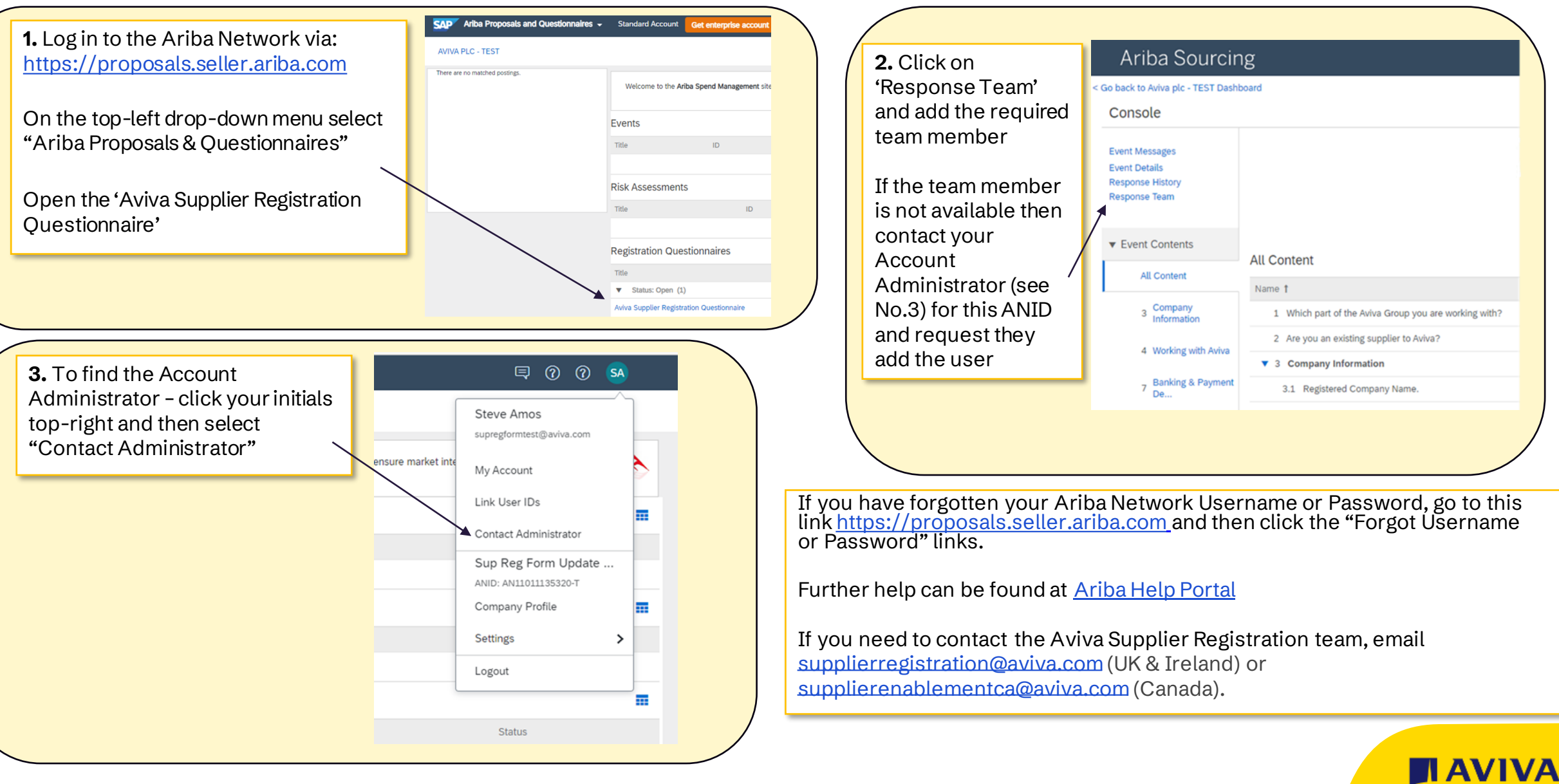